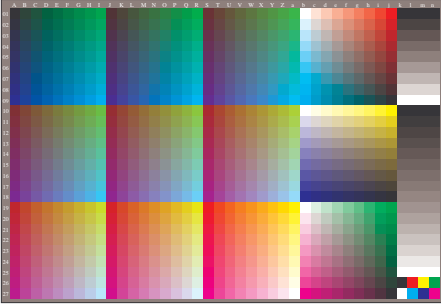

AEA00-60, Input file: http://farbe.li.tu-berlin.de/AEA0/AEA00-2N.PDF, 1MR-change to *cmy0 setcmykcolor*